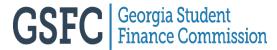

## GSFC Georgia Student Finance Commission Academic Evaluation for HOPE and Z Unaccredited Home Study Programs Academic Evaluation for HOPE and Zell Miller Scholarship High School Equivalency (HSE) Diploma Recipients

Submission of this form and the required documents initiates a request for academic evaluation for HOPE and Zell Miller Scholarships for students who have graduated from an unaccredited home study program, an ineligible high school, or received an HSE diploma from a Technical College System of Georgia (TCSG) postsecondary institution.

A Georgia Student Finance Application (GSFAPP) or current year Free Application for Federal Student Aid (FAFSA) must be completed by the last day of the term the student is seeking scholarship funds. An application is required in addition to the academic evaluation.

Note: Graduates of an accredited home study program should submit the Out-of-State High School Transcript Academic Evaluation form found at https://www.GAfutures.org.

Review the HOPE and Zell Miller Scholarship academic eligibility information at GAfutures.org prior to submitting the request form and required documents.

### Required for academic evaluation after graduation:

First Name Date of Birth

- 1. Completed request form signed by graduate and home study administrator, all fields are required;
- 2. Final official transcript signed by administrator with MM/DD/YYYY of graduation (no future dates);
- 3. **ACT/SAT score report** (see page 2 for details about obtaining score reports).

Social Security Number

Submit request form and documents as a single electronic file in one of the acceptable formats by signing in to your GAfutures account, clicking "Document Upload", and selecting "Unaccredited Home Study Academic Eligibility Evaluation Request - HOPE/ZM Scholarship" from the drop-down list. (Acceptable file types: pdf, jpg, jpeg, png, bmp, tif, tiff).

MI Last Name

| Permanent Mailing Address                                                                                                    |                                     |                                     |  |
|----------------------------------------------------------------------------------------------------|-------------------------------------|-------------------------------------|--|
|                                                                                                    |                                     | Zip Code                            |  |
|                                                                                                    |                                     | Telephone                           |  |
| Confirmation will be sent to                                                                                                    | the email address provided once the | e request has been fully processed. |  |
| Certification                                                                                                    |                                     |                                     |  |
| Please sign below to certify that the information reported above and, on any document, or writing in connection with this application is true, correct, and complete. A person who knowingly and willfully falsifies, conceals, or covers up by any trick, scheme, or device a material fact; makes a false, fictitious, or fraudulent statement or representation; or makes or uses any false writing or document, knowing the same to contain any false, fictitious, or fraudulent statement or entry, in any matter within the jurisdiction of any department or agency of state government or of the government of any county, city, or other political subdivision of this state shall, upon conviction thereof, be punished by a fine of not more than \$1,000.00 or by imprisonment for not less than one nor more than five years, or both. O.C.G.A. § 16-10-20, et seq. |                                     |                                     |  |
| School/Home Study Administrator<br>Name, Title, Signature, and Date                                                                                                    |                                     |                                     |  |
| Student's Signature and Date                                                                                                    |                                     |                                     |  |

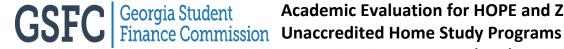

# Academic Evaluation for HOPE and Zell Miller Scholarship Unaccredited Home Study Programs High School Equivalency (HSE) Diploma Recipients

Students with a College Board SAT score report may upload a copy of the score report to GSFC. Students with an ACT score may request ACT electronically send their score report to GSFC.

### **SAT Score report**

- 1. Print your test score report from College Board's website for the SAT.
- 2. Sign, date and write this statement on the report: "This is a true and exact copy of the original score report."
- 3. Include the signed report with the other required documents in the single electronic file for upload.

### **ACT Score report**

- 1. Go to ACT.org and sign into your account.
- 2. Select recipient code 2225 to have your ACT score report sent to GSFC.
- 3. ACT will then send GSFC an electronic file.
- 4. Note on the evaluation request form that an ACT score report has been sent electronically.

Page 2 of 2 Rev 08/2022